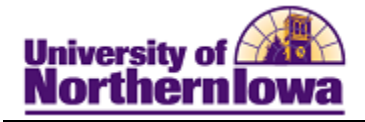

## **Viewing Comments**

**Purpose:** Users can view only those comments to which they have been granted 3C group security. The following instructions describe how to comments for an individual (summary and detail level).

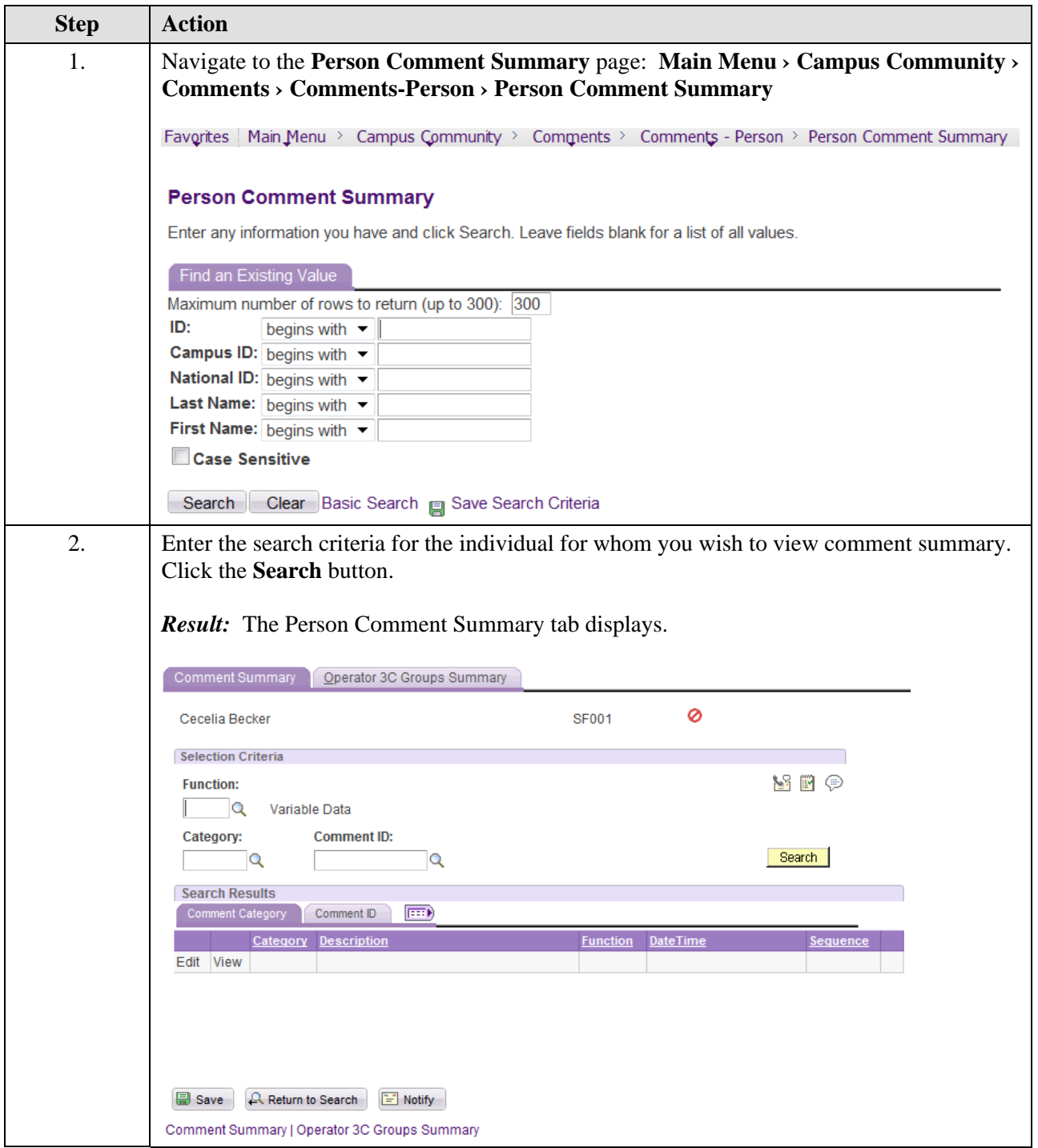

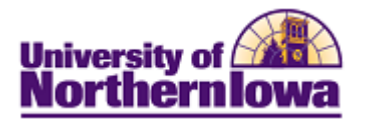

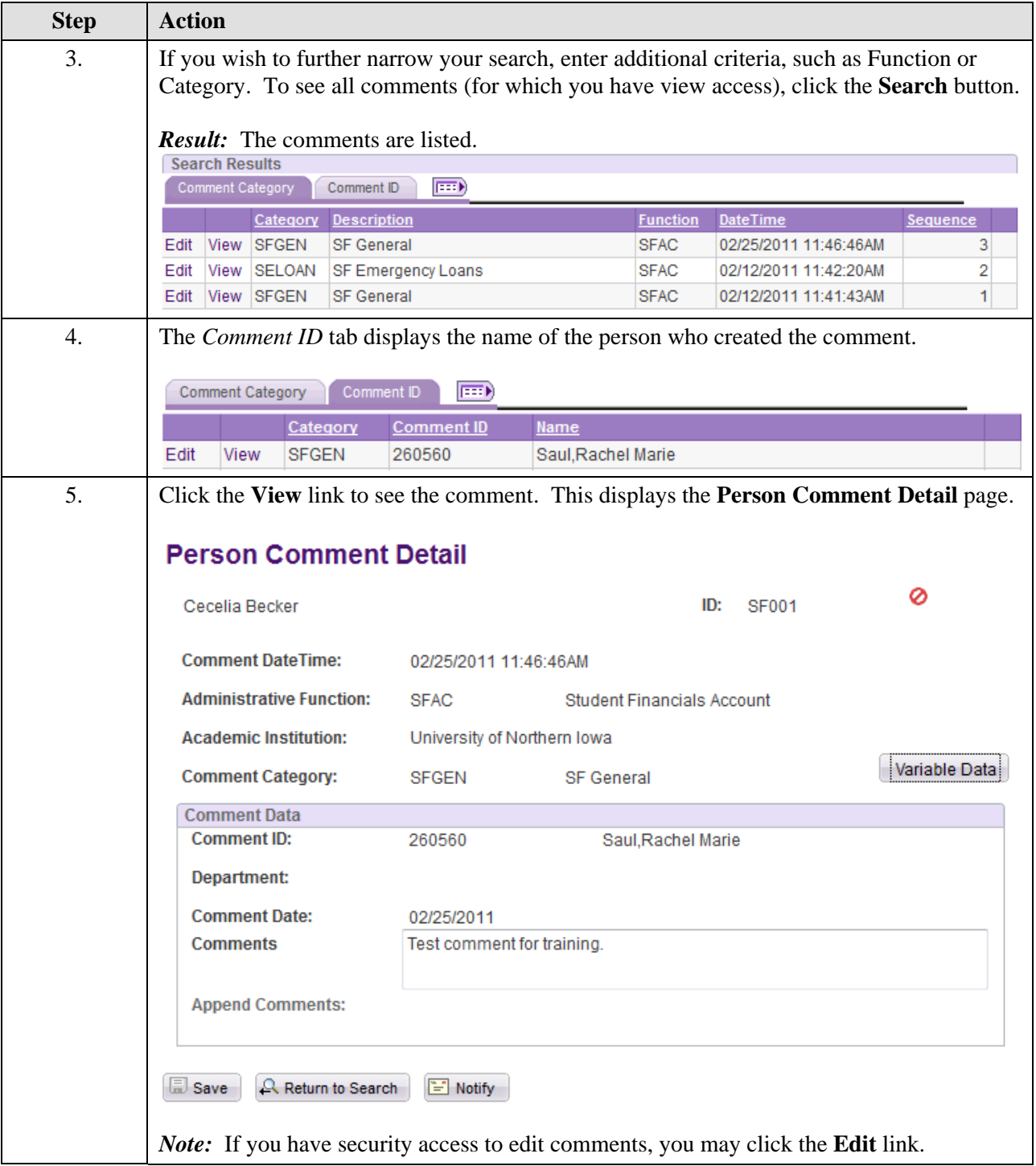